# Instruction for Online Book Purchase Request

## 1. Access and log in to Online Book Purchase Request Form

Access the library website (<u>https://www.lib.kyushu-u.ac.jp/en</u>), log in to "My Page" with your own SSO-KID, to go to Book Purchase Request form.

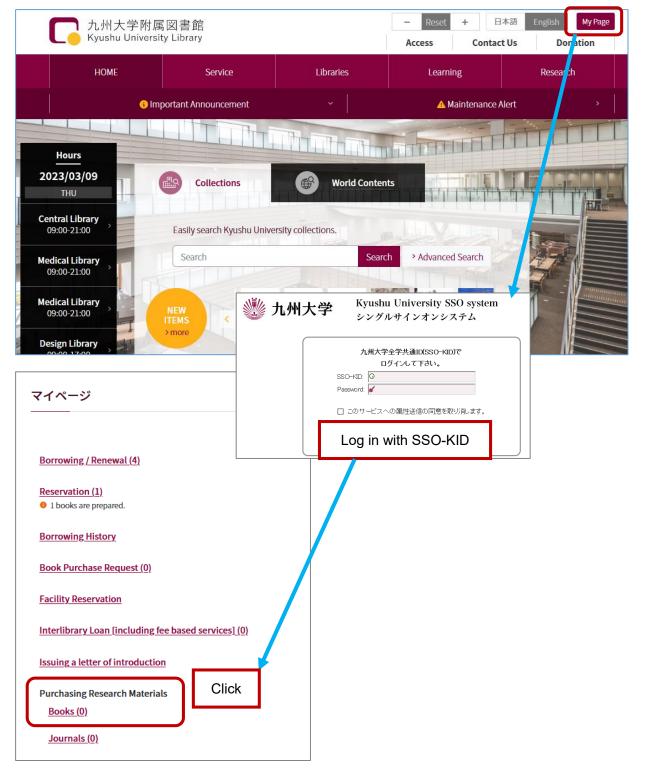

## 2. Complete Book Purchase Request Form

Click "New Request".

| Purchasing Research Materials                                                                                                    |                                                                                               |  |  |
|----------------------------------------------------------------------------------------------------|-----------------------------------------------------------------------------------------------|--|--|
| Books Journals(domestic)                                                                                                    | Journals(international)                                                                       |  |  |
| New Request       [Note concerning the end of the financial year]         Before ordering books, please check the following.         1. Check with your departmental accountant to find out when the budget you plan what the balance is.         The balance can also be checked on the financial accounting system.         *Please note that it is not possible to pay for one book in more than one budget         2. It is difficult to deliver foreign books before the end of the financial year if you on if you wish to order foreign books, please check the bookshop's stock in advance information input screen, e.g. 'XX bookshop stock confirmed'. |                                                                                               |  |  |
| Any Not Confirmed<br>0 records Request No. ↓                                                                                                    | (0)     Confirmed(0)     In Process(0)     Arrived(0)     Canceled(0)       ~     10 / page ~ |  |  |

#### Step 1. Request Information.

Select, or fill in "Order Status", "Intermediary Agent", "Request/Order Date", and "Set a Budget".

| Purchasing Research Materia                                                             | ıls                                                                                     | Order Status                                   |
|-----------------------------------------------------------------------------------------|-----------------------------------------------------------------------------------------|------------------------------------------------|
| step.1 Request Information                                                              | on step.2 Book Information                                                              | If you have already ordered to a supplier or   |
|                                                                                         |                                                                                         | the books have already been delivered to       |
| step.4 Confirmation Info                                                                | rmation                                                                                 | you directly from a supplier, select           |
| Request Information                                                                     |                                                                                         | "Ordered".                                     |
| Order Status *                                                                          | ~                                                                                       | Intermediary Agent                             |
| Intermediary Agent Not Ordered                                                          | Required if you are already ordered                                                     | If you select "Ordered" above, be sure to fill |
| Request/Order Date                                                                      | Input format is YYYYY-MM-DD. The budget for the fis                                     |                                                |
| Set a Budget                                                                            |                                                                                         |                                                |
| Accounting System for Kyushu<br>university                                              | Log in with ASK ID and Pa<br>to select an applicable budg<br>(ASK system is in Japanese | et.                                            |
| 令和 4/ 3/16                                                                              |                                                                                         |                                                |
| ユーザ名                                                                                    |                                                                                         |                                                |
| A 1127-15                                                                               |                                                                                         |                                                |
| ログイン 閉じる                                                                                | 2                                                                                       |                                                |
| c 2015 Nisseicom, Limited<br>This product is made possible by the open source software. |                                                                                         |                                                |

|                                                                                                    | 予;                                                                                                    | 算選択                                                 |                                                            |
|----------------------------------------------------------------------------------------------------|----------------------------------------------------------------------------------------------------|-----------------------------------------------------|------------------------------------------------------------|
| 組織<br>所管<br>OAX                                                                                                    | 1001 共通 (中央図書館)                                                                                                    | * 執行所管 OAXU01<br>執行目的 OAXU01                        | 共通 (中央図書館)<br>支)図)指定図書                                     |
|                                                                                                    |                                                                                                    | dget is displayed.                                  | 図書費<br>図書                                                  |
| ■約 ● 2013                                                                                                    | 2MCOA00 文)附属家書館特定事項                                                                                                    | - <sup>項目説明</sup> &項目にフォーカスを<br>条項目にフォーカスを<br>条件クリプ | あてると説明が表示されます。<br>P 3 登録                                   |
| COAXU01)<br>共通 (中央図書館)     (CAXU01)<br>共通 (中央図書館)     (CAXU01)<br>共通 (中央図書館)     (CAXU01)<br>共通 (中央の<br>共通 (中央の<br>共通 (中央の<br>大通 (中央の<br>大通 (中央の<br>)<br>大通 (中央の<br>)<br>)<br>)<br>(ロン<br>)<br>)<br>)<br>)<br>(ロン<br>)<br>)<br>)<br>(ロン<br>)<br>)<br>)<br>(ロン<br>)<br>)<br>)<br>)<br>(ロン<br>)<br>)<br>)<br>)<br>)<br>)<br>)<br>)<br>) | <u>10ジェクトを穿一覧を表示</u> 検索条件     (10120000)     授業料/自己収入     (10120000)     授業料/自己収入     (10120000)     定方がたけ経費     (2012E04000)     図書態差費 (臨時5) -     (2012E04000)     図書態差費 (臨時5) -     (2012E04000)     図書態差費 (臨時5) -     (2012E04000)     図書態差費 (臨時5) -     (2012E04000)     図書態差費 (臨時5) -     (2012E04000)     図書態差費 (臨時5) -     (2012E04000)     図書態差費 (臨時5) -     (2012E04000)     図書態差費 (臨時5) -     (2012E04000)     図書態差費     (面前5) -     (2012E04000)     図書態差費     (四前5) -     (2012E04000)     (2012E04000)     (2012E040000)     (2012E0400000)     (2012E040000)     (2012E0400000) | 形態別科目<br>経常的)                                       | 15件中1件~15件を表示<br>現績予算 執行 依頼ベース<br>予算法高                     |
|                                                                                                    | est Information step.2 Book Inform rmation Information Not Ordered  Required if you are alread                                                                                                    | ASK's bi                                            | formation<br>udget selection screen is<br>back to the Book |
| Request/Order Date                                                                                                    | 2023 / 03 / 14                                                                                                    | DD. The budget for the fiscal year t                | e Request form.                                            |
| SHOKAN<br>SHOKAN_S<br>PROJECT<br>ZAIGEN                                                                                                    | OAXU01         共通(中央図書館)           OAXU01         共通(中央図書館)                                                                                                    |                                                     |                                                            |
| MOKUTEKI_S                                                                                                    | 101200000         授業料/自己収入           2012MCOA00         支)附属网書邮特定事項           2012MCOA05         支)図)シッパス                                                                                                    | The budget s                                        | selected in ASK system is                                  |
| KEITAI<br>KEITAI_S<br>KAMOKU                                                                                                    | 01040 図書費                                                                                                    |                                                     |                                                            |
| IRAI_TANTO                                                                                                    | 011711         図書           1000011118         図書受入係8・附属図           OAX01         附属図書館 (中央館)                                                                                                    |                                                     |                                                            |
| Next                                                                                                    |                                                                                                    |                                                     |                                                            |

ASK's budget selection screen is displayed, click"検索(Search)".

Check the input, and click "Next". → To Step 2 Book Info.

## Step 2. Book Information.

- ) Fill in the book information fields.
- (\* indicates a required field.)

| • If the data is registered in OpenDB ⊆, the bibliographic information will be au       Title         • If the data is registered in OpenDB ⊆, the bibliographic information will be au       more         • If the data is registered in OpenDB ⊆, the bibliographic information will be au       more         • If the data is registered in OpenDB ⊆, the bibliographic information will be au       more         • If the data is registered in OpenDB ⊆, the bibliographic information will be au       more         • If the data is registered in OpenDB ⊆, the bibliographic information will be au       If yo         • If the data is registered in OpenDB ⊆, the bibliographic information will be au       other         • If the data is registered in OpenDB ⊆, the bibliographic information will be au       other         • If the data is registered in OpenDB ⊆, the bibliographic information will be au       other         • Isoeph Campbell       Quantity       Quantity         • Publication Year       Price       Price         • Cocation Name *       Exp       Exp         • Prisonal Research Room       If yo       Noteg         • I won't purchase the book if it is already held in the location.       ordel         • Requipment       Equipment       ordel                                                                                                    |                                                     |  |  |
|----------------------------------------------------------------------------------------------------|-----------------------------------------------------|--|--|
| entered.     more       Intle *     Sound       The Hero with a Thousand Faces     If yes       Value     Joseph Campbell       Publisher     Quantity       Joseph Campbell Foundation     If yes       Publication Year     Price       Quantity *     Location       1     Selve       Price     Accord       Innore than one exists, please enter the total amount.     Exp       Location Name *     Exp       Personal Research Room     Note       I twon't purchase the book if it is already held in the location.     Note       Kecounts *     Equipment                                                                                                    | Title/Author/Publisher/Edition/ISBN                 |  |  |
| Intle * Sourd   The Hero with a Thousand Faces If yet   Joseph Campbell Uthor   Joseph Campbell Qual   Publication Year If yet   Publication Year Price   Edition Loccation   Quantity * Loccation   1 Select   Price Acccot   Frace than one exists, please enter the total amount. Equipment                                                                                                    | is required. As for other fields, the               |  |  |
| The Hero with a Thousand Faces       If yea         Author       other         Joseph Campbell       Quai         Publisher       Quai         Joseph Campbell Foundation       If yea         Publication Year       Price         Quantity *       Local         1       Selection         Price       Acccor         Frace       Equipment         I won't purchase the book if it is already held in the location.       Note         I won't purchase the book if it is already held in the location.       If yea         Accounts *       Equipment                                                                                                    | input, the better.                                  |  |  |
| If yea       Joseph Campbell       Vublisher       Joseph Campbell Foundation       If yea       Vublication Year       Price       Quantity *       1       Vublication Name *       Personal Research Room       Di won't purchase the book if it is already held in the location.       Cocounts *                                                                                                    | <u>ce Site</u>                                      |  |  |
| Joseph Campbell the L<br>Aublisher<br>Joseph Campbell Foundation If you<br>Aublication Year<br>Price<br>Aublication Year<br>Aublication Year<br>Autor<br>Autor | u refer to any supplier's catalogs or               |  |  |
| Publication Qual   Publication Year If you   Publication Year Price   Edition deduce   Quantity * Location   1 Selection   Price Accord   Equipment Exp   I won't purchase the book if it is already held in the location. If you   Counts * If you   Equipment If you                                                                                                    | websites, enter the catalog number or               |  |  |
| Joseph Campbell Foundation If your Price If your deduce system in the system of the system of the sy                                                                                                    | RL.                                                 |  |  |
| Joseph Campbell Foundation If you<br>Publication Year If you<br>didition deduce<br>System<br>Quantity * <u>Loca</u><br>Select<br>Price Equipment<br>If you<br>deduce<br>System<br>Loca<br>Select<br>Accord<br>Equipment<br>If you<br>Description Select<br>Select<br>Select                                                                      | Quantity                                            |  |  |
| Publication Year     Price       Edition     dedu       Edition     dedu       Quantity *     Local       1     Sele       Price     Accord       Equipment     Equipment                                                                                                    | If you order a series of books, enter "1".          |  |  |
| Edition       If you deduce system         Quantity *       Location system         1       Selection         Price       Accounts         I more than one exists, please enter the total amount.       Equipment         Location Name *       Exp         Personal Research Room       If you order         I won't purchase the book if it is already held in the location.       Mote order         Accounts *       Order                                                                                                    |                                                     |  |  |
| Edition dedu<br>guantity * <u>Loca</u><br>1 <u>Sele</u><br>Price <u>Accor</u><br>If more than one exists, please enter the total amount.<br>Location Name * Exp<br>Personal Research Room <u>Note</u><br>If you on't purchase the book if it is already held in the location.<br>Accounts * order                                                                                                    | –<br>u know the price, enter it. (It will be        |  |  |
| Quantity *       I       System         1       Sele       Sele         Price       Accord       Equipment         If more than one exists, please enter the total amount.       Exp       Equipment         Location Name *       Personal Research Room       Note       If you         I won't purchase the book if it is already held in the location.       Accounts *       order                                                                                                    | deducted from the budget on the ASK                 |  |  |
| Quantity *     Local       1     Sele       Price     Accord       If more than one exists, please enter the total amount.     Equ       Location Name *     Exp       Personal Research Room     Note       I won't purchase the book if it is already held in the location.     If you       Accounts *     order                                                                                                    | -                                                   |  |  |
| 1       Sele         Price       Accor         If more than one exists, please enter the total amount.       Equ         Location Name *       Exp         Personal Research Room       Note         I won't purchase the book if it is already held in the location.       If you         Accounts *       ordeal                                                                                                    | <ul> <li>system.)</li> <li>Location Name</li> </ul> |  |  |
| Price     Accord       If more than one exists, please enter the total amount.     Equilibrium       Location Name *     Expine       Personal Research Room     Note       I won't purchase the book if it is already held in the location.     If you       Accounts *     ordeat                                                                                                    |                                                     |  |  |
| If more than one exists, please enter the total amount.  Location Name *  Personal Research Room  I won't purchase the book if it is already held in the location.  Accounts *  Equipment                                                                                                    | ect an applicable location.                         |  |  |
| Location Name *     Exp       Personal Research Room     Note       I won't purchase the book if it is already held in the location.     If you       Accounts *     order                                                                                                    |                                                     |  |  |
| Personal Research Room     Note       I won't purchase the book if it is already held in the location.     If you       Accounts *     order       Equipment     Image: State State S                                                                                                    | Equipment: Book as a university asset               |  |  |
| I won't purchase the book if it is already held in the location.  Accounts *  Equipment                                                                                                    | Expenses: Book as a consumable                      |  |  |
| Accounts * Order                                                                                                    | <u>Notes</u>                                        |  |  |
| Equipment                                                                                                    | If you have any other comments, like "rush          |  |  |
|                                                                                                    | ", write here.                                      |  |  |
| Source Site                                                                                                    |                                                     |  |  |
|                                                                                                    |                                                     |  |  |
|                                                                                                    |                                                     |  |  |
| Notes                                                                                                    |                                                     |  |  |
|                                                                                                    | ]                                                   |  |  |

②Click "Add a Book".

③ The title of the added book is displayed in the upper right of the screen, within the "Added Books" frame. If you would like to order more than one book with the same budget, repeat the same steps from ① to ②.

| Purchasing Research Materials                                                                                                    |                                |
|----------------------------------------------------------------------------------------------------|--------------------------------|
| step.1 Request Information step.2 Book Information                                                                                      | step.3 Applicant Information   |
| step.4 Confirmation Information                                                                                                    |                                |
| Book Information                                                                                                    | Added Books                    |
| ISBN Automatically Input                                                                                                    | The Hero with a Thousand Faces |
| By ISBN     If you know the ISBN, after entering the ISBN, click the "Automatically Input By ISBN"                                      | Edit Copy Remove               |
| button.                                                                                                    | Next                           |
| <ul> <li>If the data is registered in OpenDB <sup>IZ</sup>, the bibliographic information will be automatically<br/>entered.</li> </ul> |                                |
| Lons within the "Added Books" frame<br>Edit Can modify the added book's information                                                     |                                |
| Copy Can use in another book request.                                                                                                   |                                |
| Ex.) Can copy a vol.1 request to add a vol.2 one.                                                                                       |                                |
| Remove Can remove the added book.                                                                                                    |                                |
| · · · · · · · · · · · · · · · · · · ·                                                                                                   |                                |

(4) After you add all the book information, click "Next" within the "Added Books" frame.  $\rightarrow$  To Step 3.

| Purchasing Research Materials                      |                                            |
|----------------------------------------------------|--------------------------------------------|
| step.1 Request Information step.2 Book Information | step.3 Applicant Information               |
| step.4 Confirmation Information                    |                                            |
|                                                    |                                            |
| Book Information                                   | Added Books                                |
| Book Information ISBN Automatically Input          | Added Books The Hero with a Thousand Faces |
| ISBN                                               |                                            |

#### Step. 3 Applicatnt Information.

Fill in your contact information. The library may ask more detail if necessary.

| Purchasing Re | search Materials       |                         |                              |
|---------------|------------------------|-------------------------|------------------------------|
| step.1 Red    | quest Information      | step.2 Book Information | step.3 Applicant Information |
| step.4 COI    | nfirmation Information |                         |                              |
| •<br>E-mail   |                        |                         |                              |
| E-mail        |                        |                         |                              |
| )<br>Phone    |                        |                         |                              |
|               |                        |                         |                              |
| Back Next     |                        |                         |                              |

• Some information is set as default by the library system.

## Step 4 Review

Review the information from Step 1 to Step 3.

| Purchasing Research Materials                                                                                   |                                              |                            |
|----------------------------------------------------------------------------------------------------|----------------------------------------------|----------------------------|
| عديما Request Information عديما عديما عديما عديما عديما عديما عديما عديما عديما عديما عديما عديما عديما عديما ع | step.3 Applicant Information                 |                            |
| Hap4 Confirmation Information                                                                                   |                                              |                            |
| Review Request Information Modify Crider Status Not Ordered                                                     | If you would like to m<br>back to each step. | odify, click "Modify"to go |
| Intermediary Agent                                                                                              | **                                           |                            |
| Request/Order Date 2023-03-14                                                                                   |                                              |                            |
| SHOKAN 共通 (中央時間的(OARUo)                                                                                         |                                              |                            |
| SHOKAN_S JUW (198091360(DAXU01)                                                                                 |                                              |                            |
| PROJECT ()                                                                                                    |                                              |                            |
| ZAIGEN 변葉相/슈리에서入[101200000]                                                                                     |                                              |                            |
| MOKUTEKU \$2)#6888958566526-0-0(2012MCOAno)                                                                     |                                              |                            |
| MOKUTEKU_S \$2)(#()2)11" #(2012/MCOAcs)                                                                         |                                              |                            |
| KETTAL()                                                                                                    |                                              |                            |
| KEITALS 网店供(01040)                                                                                              |                                              |                            |
| КАМОКЦ (91)(11)                                                                                                 |                                              |                            |
| IRAL_TANTO 时法型入传8 - HHEIM(1000011418)                                                                           |                                              |                            |
| IRAL_BUMON NGEPUITS (中央的) (20X01)                                                                               |                                              |                            |
| Book Information<br>Modify<br>The Hero with a Thousand Faces<br>Detail                                          |                                              |                            |
| ISBN 9781577315933                                                                                              |                                              |                            |

After reviewing, click "Send Request (Confirmed)", then the library receives it and starts processing.

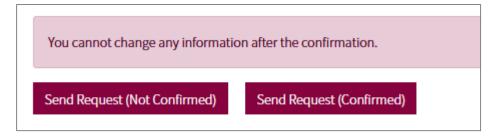

"Send Request (Not Confirmed)"

→ You secure only the budget on the ASK accounting system. Be sure to click "Send Request (Confirmed)"later.

Note that a confirmed request cannot be canceled online. If you need to modify, contact the office in charge of purchasing books at the library supporting your faculty.